# A brief description of the HHO algorithm

# 1. Harris hawks optimization (HHO)

## 1.1. Exploration phase

In HHO, the Harris' hawks perch randomly on some locations and wait to detect a prey based on two strategies.

<span id="page-0-3"></span>
$$
X(t+1) = \begin{cases} X_{rand}(t) - r_1 | X_{rand}(t) - 2r_2 X(t) | & q \ge 0.5\\ (X_{rabbit}(t) - X_m(t)) - r_3 (LB + r_4 (UB - LB)) & q < 0.5 \end{cases}
$$
(1)

where  $X(t + 1)$  is the position vector of hawks in the next iteration t,  $X_{\text{rabbit}}(t)$  is the position of rabbit,  $X(t)$  is the current position vector of hawks,  $r_1, r_2, r_3, r_4$ , and q are random numbers inside (0,1), which are updated in each iteration, LB and UB show the upper and lower bounds of variables,  $X_{rand}(t)$  is a randomly selected hawk from the current population, and  $X_m$  is the average position of the current population of hawks. The average position of hawks is attained using Eq. [\(2\)](#page-0-0):

<span id="page-0-0"></span>
$$
X_m(t) = \frac{1}{N} \sum_{i=1}^{N} X_i(t)
$$
\n(2)

where  $X_i(t)$  indicates the location of each hawk in iteration t and N denotes the total number of hawks.

# 1.2. Transition from exploration to exploitation

To model this step, the energy of a rabbit is modeled as:

<span id="page-0-2"></span>
$$
E = 2E_0(1 - \frac{t}{T})
$$
\n<sup>(3)</sup>

where E indicates the escaping energy of the prey, T is the maximum number of iterations, and  $E_0$  is the initial state of its energy.

#### 1.3. Exploitation phase

#### 1.3.1. Soft besiege

This behavior is modeled by the following rules:

<span id="page-0-4"></span>
$$
X(t+1) = \Delta X(t) - E\left|JX_{\text{rabbit}}(t) - X(t)\right| \tag{4}
$$

$$
\Delta X(t) = X_{\text{rabbit}}(t) - X(t) \tag{5}
$$

where  $\Delta X(t)$  is the difference between the position vector of the rabbit and the current location in iteration t,  $r_5$  is a random number inside (0,1), and  $J = 2(1-r_5)$  represents the random jump strength of the rabbit throughout the escaping procedure. The J value changes randomly in each iteration to simulate the nature of rabbit motions.

## 1.3.2. Hard besiege

In this situation, the current positions are updated using Eq. [\(6\)](#page-0-1):

<span id="page-0-1"></span>
$$
X(t+1) = X_{\text{rabbit}}(t) - E\left|\Delta X(t)\right| \tag{6}
$$

#### 1.3.3. Soft besiege with progressive rapid dives

To perform a soft besiege, we supposed that the hawks can evaluate (decide) their next move based on the following rule in Eq. [\(7\)](#page-1-0):

<span id="page-1-0"></span>
$$
Y = X_{\text{rabbit}}(t) - E \left| JX_{\text{rabbit}}(t) - X(t) \right| \tag{7}
$$

We supposed that they will dive based on the LF-based patterns using the following rule:

<span id="page-1-3"></span>
$$
Z = Y + S \times LF(D) \tag{8}
$$

where D is the dimension of problem and S is a random vector by size  $1 \times D$  and LF is the levy flight function, which is calculated using Eq. [\(9\)](#page-1-1):

<span id="page-1-1"></span>
$$
LF(x) = 0.01 \times \frac{u \times \sigma}{|v|^{\frac{1}{\beta}}}, \sigma = \left(\frac{\Gamma(1+\beta) \times \sin(\frac{\pi\beta}{2})}{\Gamma(\frac{1+\beta}{2}) \times \beta \times 2^{(\frac{\beta-1}{2})}}\right)^{\frac{1}{\beta}}
$$
(9)

where u, v are random values inside  $(0,1)$ ,  $\beta$  is a default constant set to 1.5.

Hence, the final strategy for updating the positions of hawks in the soft besiege phase can be performed by Eq.  $(10)$ :

<span id="page-1-2"></span>
$$
X(t+1) = \begin{cases} Y & if F(Y) < F(X(t)) \\ Z & if F(Z) < F(X(t)) \end{cases} \tag{10}
$$

where Y and Z are obtained using Eqs. $(7)$  and  $(8)$ .

## 1.3.4. Hard besiege with progressive rapid dives

The following rule is performed in hard besiege condition:

<span id="page-1-6"></span>
$$
X(t+1) = \begin{cases} Y & if F(Y) < F(X(t)) \\ Z & if F(Z) < F(X(t)) \end{cases} \tag{11}
$$

where Y and Z are obtained using new rules in Eqs.  $(12)$  and  $(13)$ .

<span id="page-1-4"></span>
$$
Y = X_{\text{rabbit}}(t) - E \left| JX_{\text{rabbit}}(t) - X_m(t) \right| \tag{12}
$$

<span id="page-1-5"></span>
$$
Z = Y + S \times LF(D) \tag{13}
$$

where  $X_m(t)$  is obtained using Eq. [\(2\)](#page-0-0).

## 1.4. Pseudocode of HHO

The pseudocode of the proposed HHO algorithm is reported in Algorithm [1.](#page-2-0)

#### References

Harris Hawks Optimization: Algorithm and Applications, Ali Asghar Heidari and Seyedali Mirjalili and Hossam Faris and Ibrahim Aljarah and Majdi Mafarja and Huiling Chen, Future Generation Computer Systems, 2019.

<span id="page-2-0"></span>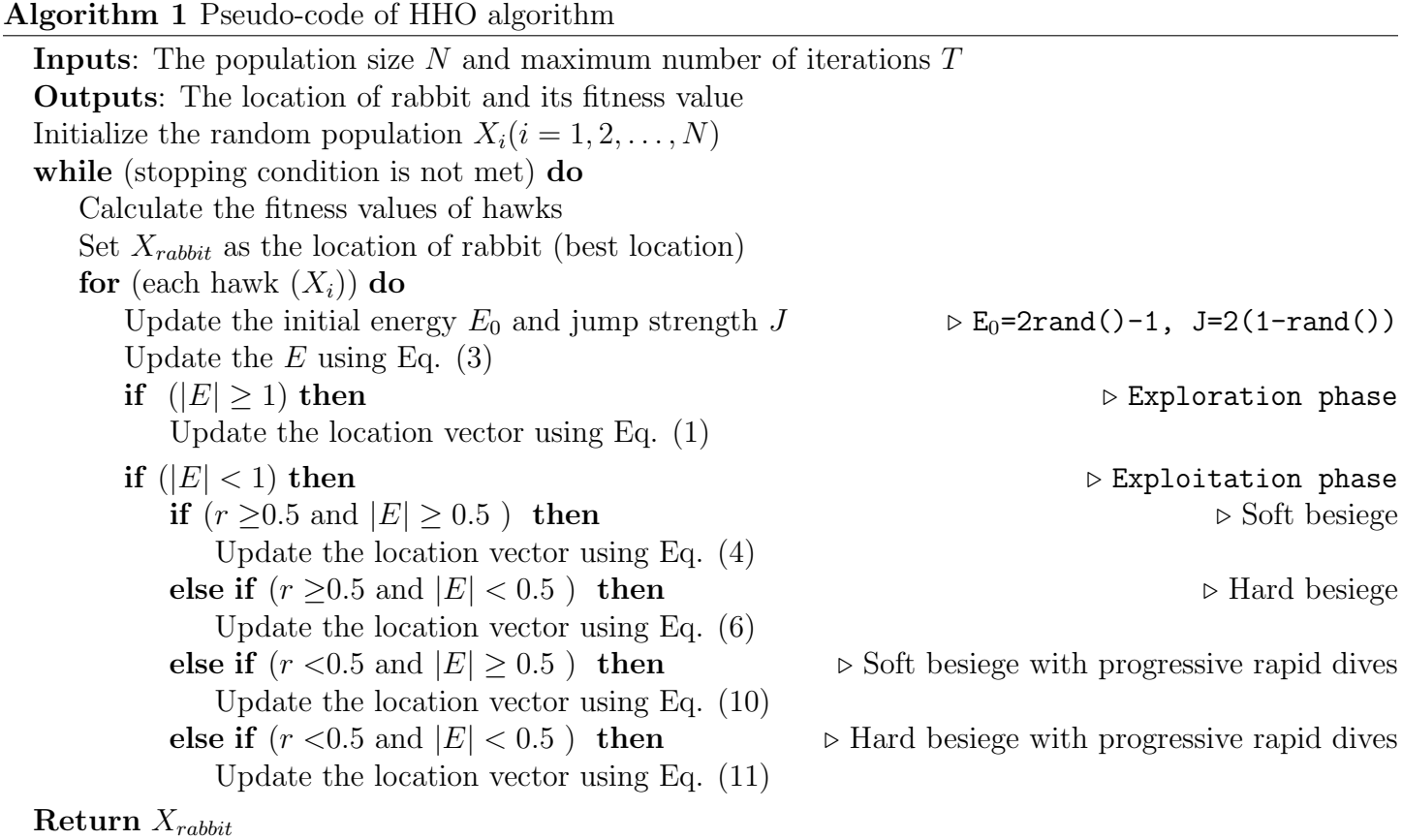